Una aplicación de digrafos: GooglePage Rank

Idea: desplegar los resultados de búsquedas según su importancia. Algoritmo de Google:

- $\triangleright$  Definir la importancia de las páginas web.
- $\triangleright$  Calcular la importancia de cada página.

Considerar el grafo de internet:

- $\triangleright$  Vértices: páginas web;
- Aristas:  $a \rightarrow b$  si hay un hyperlink de a apuntando hacia b y  $a \neq b$ .

**KORK ERKER ADE YOUR** 

## Definición

Sea  $x_k$  la importancia (no normalizada) del vértice (página) k y L<sub>k</sub> el conjunto de vértices que inciden en k. Entonces

$$
x_k = \sum_{j \in L_k} \frac{1}{\delta^-(j)} x_j
$$

**KORK ERKER ADE YOUR** 

donde  $\delta^-(j)$  es el número de aristas que salen del vértice j.

## Ejemplo

Supongamos que el grafo de internet es:

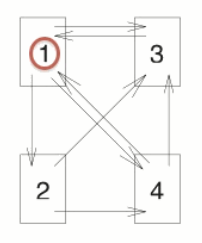

entonces

$$
x_1=\frac{1}{1}x_3+\frac{1}{2}x_4, \quad x_2=\frac{1}{3}x_1
$$

En total:

$$
x_1 = \frac{1}{1}x_3 + \frac{1}{2}x_4
$$
  
\n
$$
x_2 = \frac{1}{3}x_1
$$
  
\n
$$
x_3 = \frac{1}{3}x_1 + \frac{1}{2}x_2 + \frac{1}{2}x_4
$$
  
\n
$$
x_4 = \frac{1}{3}x_1 + \frac{1}{2}x_2
$$

 $\equiv$  990

que podemos abreviar como

$$
\begin{pmatrix} x_1 \\ x_2 \\ x_3 \\ x_4 \end{pmatrix} = \begin{pmatrix} 0 & 0 & 1 & 1/2 \\ 1/3 & 0 & 0 & 0 \\ 1/3 & 1/2 & 0 & 1/2 \\ 1/3 & 1/2 & 0 & 0 \end{pmatrix} \begin{pmatrix} x_1 \\ x_2 \\ x_3 \\ x_4 \end{pmatrix}
$$

Se tiene un sistema de ecuaciones del tipo

$$
\lambda X = AX
$$

K ロ ▶ K @ ▶ K 할 ▶ K 할 ▶ | 할 | © 9 Q @

en tal caso, el vector X se llama eigenvector del eigenvalor  $\lambda$ .

Despejando

$$
(A - \lambda I)X = 0
$$

donde I es matriz identidad. En nuestro ejemplo:

$$
\begin{pmatrix}\n-1 & 0 & 1 & 1/2 \\
1/3 & -1 & 0 & 0 \\
1/3 & 1/2 & -1 & 1/2 \\
1/3 & 1/2 & 0 & -1\n\end{pmatrix}\n\begin{pmatrix}\nx_1 \\
x_2 \\
x_3 \\
x_4\n\end{pmatrix} = \begin{pmatrix}\n0 \\
0 \\
0 \\
0 \\
0\n\end{pmatrix}
$$

y por Gauss-Jordan:

$$
x_1 = 2r, x_2 = \frac{2}{3}r, x_3 = \frac{3}{2}r, x_4 = r
$$

K ロ ▶ K @ ▶ K 할 ▶ K 할 ▶ | 할 | © 9 Q @

con  $r \in \mathbb{R}$  variable libre.

## Definición La importancia normalizada  $x'_k$  del vertice  $k$  es

$$
x'_k = \frac{x_k}{\sum_j x_j}
$$

 $\ddot{x}$ 

Por ejemplo, las importancias normalizadas, en nuestro ejemplo, son:

► 
$$
x'_1 = \frac{x_1}{x_1 + x_2 + x_3 + x_4} = \frac{2r}{2r + (2/3)r + (3/2)r + r} = 12/31 \approx
$$
  
.3870967741935484  
\n►  $x'_2 = \frac{x_2}{x_1 + x_2 + x_3 + x_4} = 4/31 \approx$ .1290322580645161  
\n►  $x'_3 = \frac{x_3}{x_1 + x_2 + x_3 + x_4} = 9/31 \approx$ .2903225806451613  
\n▶  $x'_4 = \frac{x_4}{x_1 + x_2 + x_3 + x_4} = 6/31 \approx$ .1935483870967742

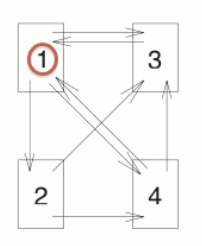

Entonces, los vértices ordenados por importancia según Google son:

- $\blacktriangleright$  1  $\blacktriangleright$  3
- $\blacktriangleright$  4
- $\blacktriangleright$  2

En particular, el vértice 1 es el más importante.

Aclaración: Google no usa el método de Gauss-Jordan, sino el método de la potencia que se basa en el teorema de Perron-Frobenius.**KORKA SERKER ORA**